## Protokoll möte 5, 2022-09-21

Närvarande:

Thomas Juréhn, Kjell Pettersson, Amanda Sjölander, Maria Fondelius, Linn Magnusson, Cecilia Svensson och Oliver Rasmusson Adjungerad Ewa Lundin

## § 1 MÖTET ÖPPNAS

Ordförande Thomas J öppnade mötet

### § 2 VAL AV JUSTERARE

Till justerare valdes Amanda Sjölander

## § 3 GODKÄNNANDE AV DAGORDNING

Förslag till dagordning godkändes efter mindre justering

## § 4 FÖREGÅENDE PROTOKOLL

Protokoll möte 4 lades till handlingarna

## § 5 KOMMITTEÉR

- a) Funktionärskommittén
  - Status domarutbildning klart med att även Mija Jansson är med och genomför utbildningen. Datum är fastställda och inbjudan är utsänd.
  - Mätintyg för ny FCI storlek. Intyg ska tas fram av Martina.
- b) Landslagskommittén.
  - Att döma LLU 2023 från Sverige. **Styrelsen beslutade att** avvakta till nästa möte.
- c) Tävlingskommittén.
  - SM 2023 domare. Styrelsen beslutade att tillfråga fyra personer, två Svenska och två internationella domare.
- d) AGIDA-kommittén
  - Status "Perlins" är ny leverantör och avtal har tecknats.
    - **Styrelsen beslutade att** prioritera dom aktuella regeländringarna för omarbetning i AGIDA systemet.
    - **Styrelsen beslutade att** för Årets Agilityhund (ÅAH) gäller att man räknar poäng i varje storlek för sig utifrån vilken storlek man tävlat i. Att det för ÅAH gäller för kommande tävlingsår 2023/2024, startar 15 maj 2023.
- e) Kommunikationskommittén inget nytt att rapportera
- f) Utbildningskommittén En ny Lärarutbildning kan bli aktuell och några personer är vidtalade om att genomföra den.
- g) Organisationskommittén Ingen ny aktivitetsgrupp har startat.

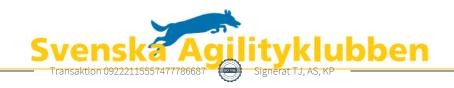

h) Regelkommittén – regeländringar som behöver få genomslag i AGIDA är på gång.

### § 6 SKRIVELSER

Inga denna gång

### § 7 RAPPORTER

Fysiska styrelsemötet i november har flyttats till Upplands Väsby av praktiska skäl.

### § 8 ÖVRIGA ÄRENDEN

a/ FCI representant som utses av SKK på inrådan av SAgiK. Frågan tas upp senare. b/ Avgifter efteranmälningar – frågan flyttas till fysiska mötet i november och tas upp i samband med enkäten.

c/ Agria cup Stockholms hundmässa – det blir tävlingar där det kommer bli möjligt att visa upp sporten för en stor publik. Det är även en del i sponsoravtalet som vi har med Agria. Teknisk arrangör blir SBK Stockholmsavdelningen.

## § 9 KOMMANDE MÖTEN

Nästa möte tisdag den 18 Oktober klockan 19.30

## § 10 MÖTET AVSLUTAS

Ordförande tackade alla deltagande för dagens möte och avslutade mötet.

Protokollet skrivet av

Kjell Pettersson

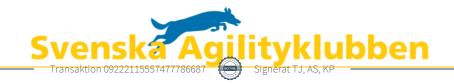

## Verifikat

Transaktion 09222115557477786687

### Dokument

### Protokoll Möte 5 2022 09 21

Huvuddokument

2 sidor

Startades 2022-09-22 22:17:20 CEST (+0200) av Reduca eSign (Re)

Färdigställt 2022-09-26 21:14:41 CEST (+0200)

#### Initierare

#### Reduca eSign (Re)

reduca-esign@reduca.se

## Signerande parter

### Thomas Juréhn (TJ)

ordforande@sagik.se Signerade 2022-09-26 21:14:41 CEST (+0200)

## Amanda Sjölander (AS)

amandasjolander@live.se

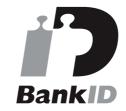

Namnet som returnerades från svenskt BankID var "AMANDA SJÖLANDER" Signerade 2022-09-22 22:19:40 CEST (+0200)

### Kjell Pettersson (KP)

kjell@agilitydomaren.se

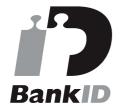

Namnet som returnerades från svenskt BankID var "KJELL PETTERSSON" Signerade 2022-09-22 22:20:53 CEST (+0200)

Detta verifikat är utfärdat av Scrive. Information i kursiv stil är säkert verifierad av Scrive. Se de dolda bilagorna för mer information/bevis om detta dokument. Använd en PDF-läsare som t ex Adobe Reader

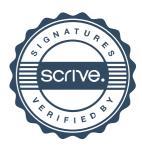

# Verifikat

Transaktion 09222115557477786687

som kan visa dolda bilagor för att se bilagorna. Observera att om dokumentet skrivs ut kan inte integriteten i papperskopian bevisas enligt nedan och att en vanlig papperutskrift saknar innehållet i de dolda bilagorna. Den digitala signaturen (elektroniska förseglingen) säkerställer att integriteten av detta dokument, inklusive de dolda bilagorna, kan bevisas matematiskt och oberoende av Scrive. För er bekvämlighet tillhandahåller Scrive även en tjänst för att kontrollera dokumentets integritet automatiskt på: https://scrive.com/verify

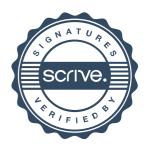